spirax<br>Sarco

Druckregler Typen DP27S, DP27ES, DP27RS

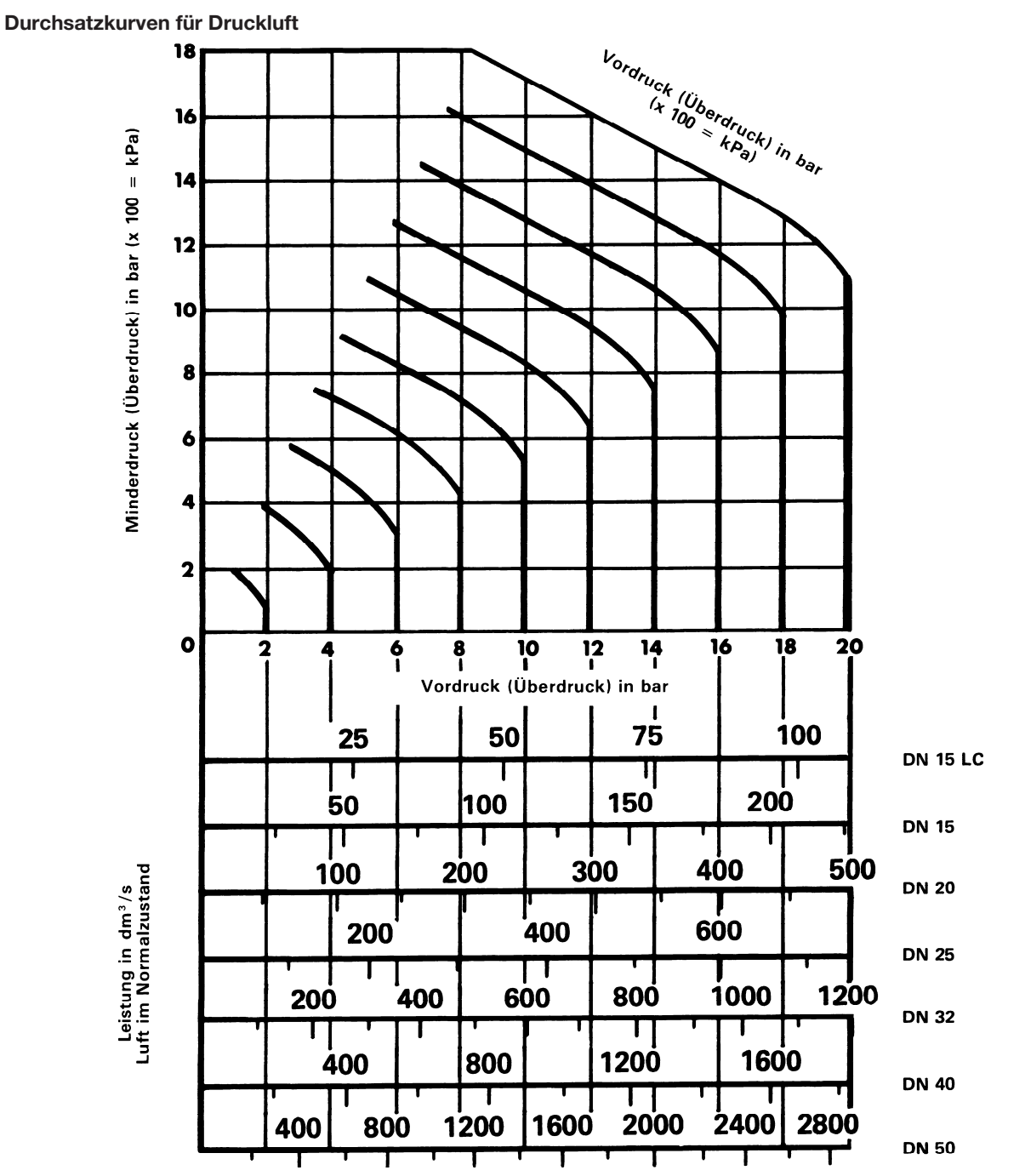

## Benutzung der Durchsatzkurven

Der Luftdurchsatz ist angegeben in dm<sup>3</sup>/s im Normalzustand (0°C 1,01325 bar trocken). Es soll ein Ventil gefunden werden, welches bei einer Reduzierung von 12 bar Überdruck auf 8 bar Überdruck einen Durchsatz von 100 dm<sup>3</sup>/s Luft im Normalzustand aufweist. Hierzu senkrecht vom Schnittpunkt der 12 bar Vordruckkurve mit der horizontalen 8 bar Minderdrucklinie nach unten fahren. Die Schnittpunkte der Senkrechten mit den waagerechten Durchsatzlinien der einzelnen Ventilgrößen zeigen, dass ein Ventil DN 15 gewählt werden muss. Soll der Durchsatz in m<sup>3</sup>/h ermittelt werden, so ist der im Diagramm gefundene Durchsatz in dm<sup>3</sup>/s mit dem Faktor 3,6 zu multiplizieren. k<sub>vs</sub>-Werte umseitig.

## k<sub>vs</sub>-Werte für Druckluft

Berechnung der k<sub>v</sub>-Werte für Gase

 $K_v = \frac{V_N}{514} \cdot \sqrt{\frac{\rho_N \cdot T_1}{\Delta p \cdot p_2}}$  $\sqrt{\rho_N \cdot T_1}$ 

worin

 $\dot{V}_{\rm N}$ = Volumendurchfluss des Gases in Normalzustand (0°C 1,01325 bar, trocken) in m3 /h

- $\rho_{\rm N}$  = Dichte des Gases im Normalzustand in kg/m<sup>3</sup>  $(\rho_{\rm N}$  für Luft = 1,293 kg/m<sup>3</sup>)
- $T_1$  = Temperatur des Gases vor dem Ventil in K  $(T1 = 273, 15 + t1)$

t  $t_1$  = Temperatur des Gases in °C<br> $\Delta$  = Differenzdruck am Ventil in b

= Differenzdruck am Ventil in bar

 $(\Delta_{p} = p_{1} - p_{2})$ 

- $p_1$  = Druck vor dem Ventil in bar absolut<br> $p_2$  = Druck nach dem Ventil in bar absolut
- = Druck nach dem Ventil in bar absolut

Falls der Differenzdruck am Ventil größer ist als 50% des Vordruckes in bar absolut, ist zur Berechnung des  $k_y$ -Wertes folgende Formel zu verwenden:

$$
K_v = \frac{\dot{V}_N}{257 \cdot p_1} \cdot \sqrt{\rho_N \cdot T_1}
$$

Ein m<sup>3</sup> eines Gases im Normalzustand kennzeichnet streng genommen kein Volumen, sondern eine bestimmte Gasmenge (2,687 × 10<sup>25</sup> Moleküle). Um eine einheitliche Ausgangs- und Vergleichsbasis zu haben, werden die Leistungsangaben z.B. für Luft, im Normalzustand angegeben. Ist die durchzulassende Gasmenge mit anderen Betriebsdaten gegeben (p<sub>1</sub>,  $\dot{V}_1$ , t<sub>1</sub>), so ist diese Gasmenge vor Anwendung des Leistungsdiagrammes oder obiger Formel zunächst in den Normalzustand "umzurechnen".

Umrechnung von trockenen Gasen eines bestimmten Betriebszustandes (p $_{1}$ ,  $\dot{\mathsf{V}}_{1}$ ,  $\mathsf{t}_{1}$ ) in den Normalzustand:

$$
\dot{V}_{N} = \frac{\dot{V}_{1} \cdot p_{1}}{1,01325} \cdot \frac{273,15}{273,15+t_{1}}
$$

worin

- V˙ = Volumendurchfluss des Gases im Zustand  ${\sf p}_{{\sf 1}}$  und  ${\sf t}_{{\sf 1}}$  in m $^{3}/{\sf h}$
- t  $=$  Temperatur des Gases in  $°C$

## K<sub>vs</sub>-Werte für Druckregler Typ DP27S, DP27ES, DP27RS

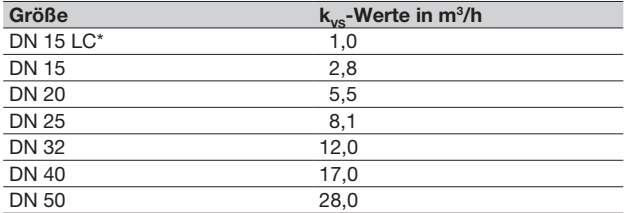

\*LC = Regler mit Spezialventil für besonders geringe Durchsätze.